## LID 574 Toolbox Set Up

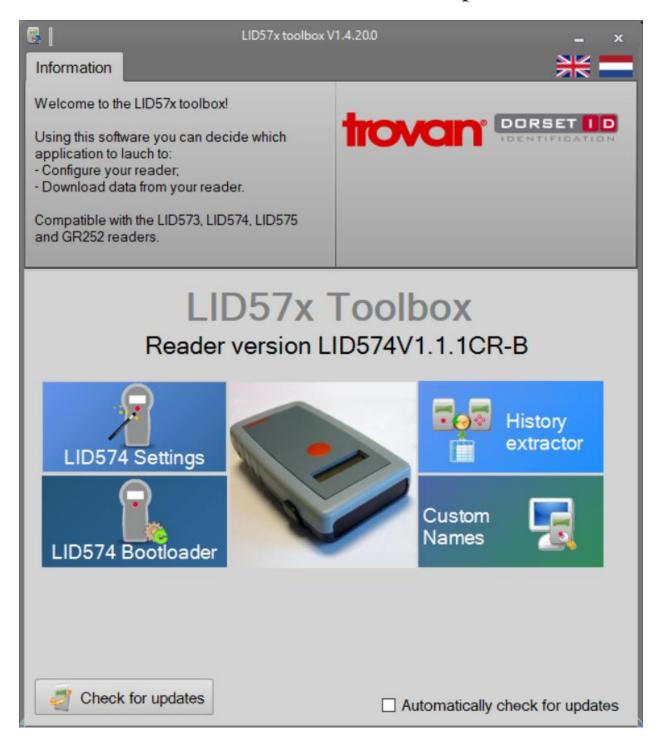

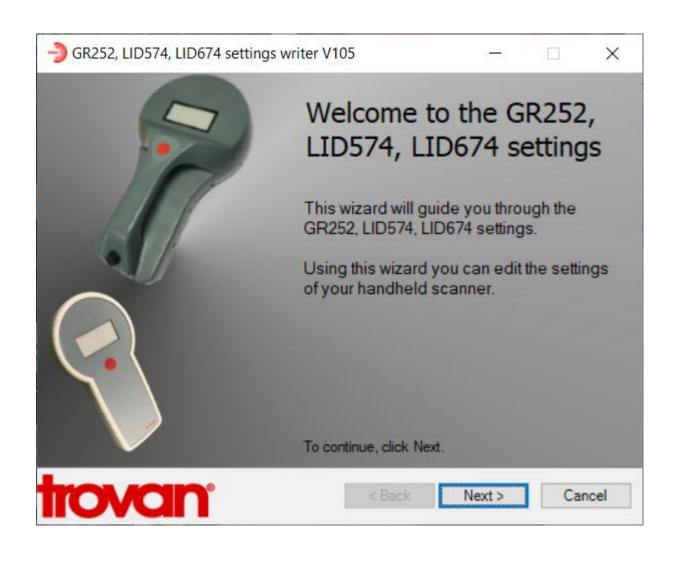

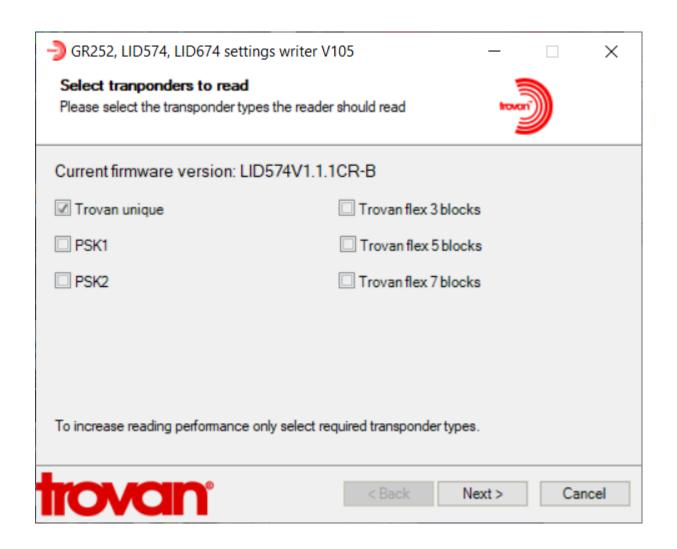

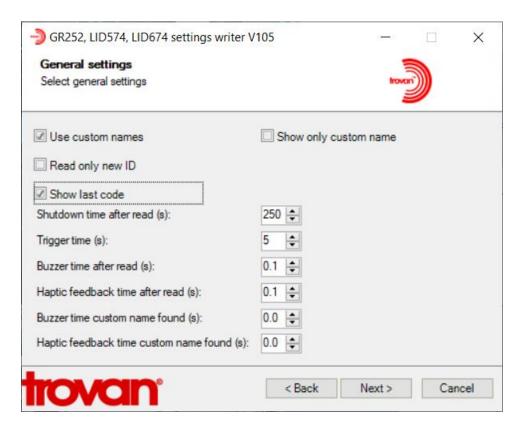

Or to reduce battery Consumption (reduce the shutdown time after read interval)

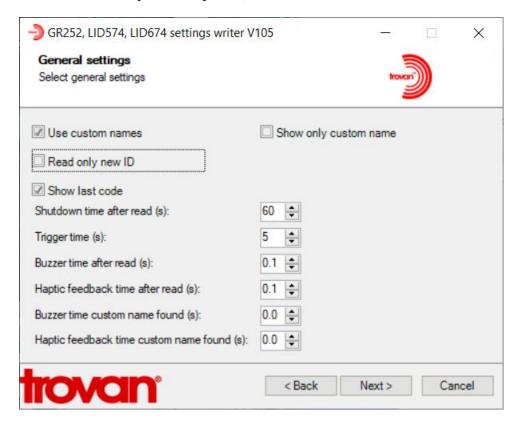

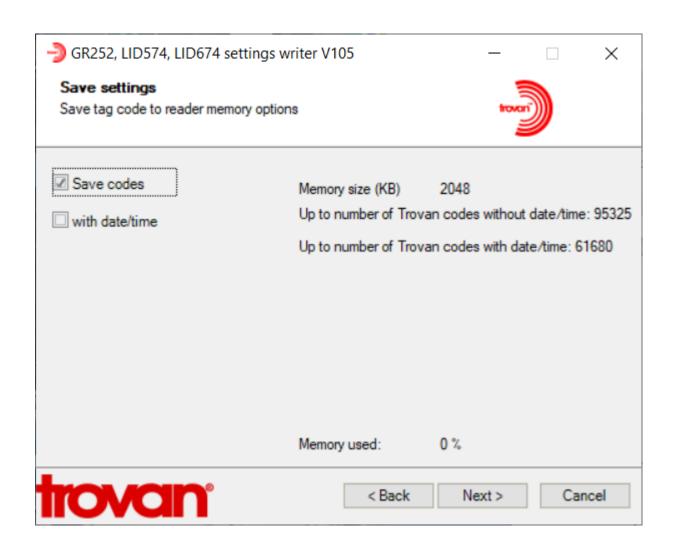

Settings if you want to send the code to a spreadsheet via USB Port

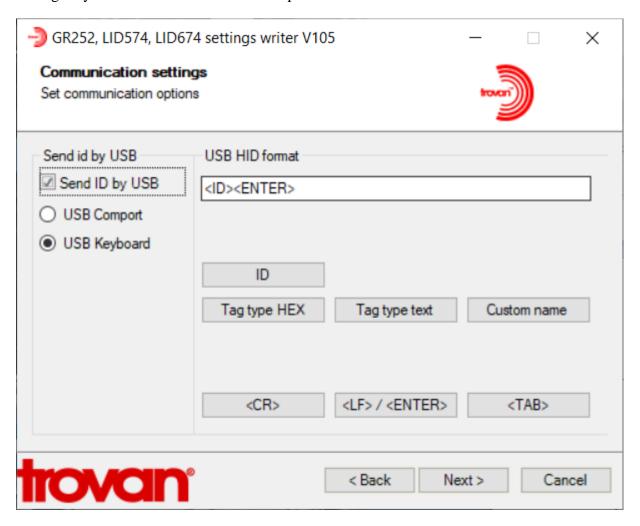

Settings if you want to send the code to a spreadsheet via Bluetooth

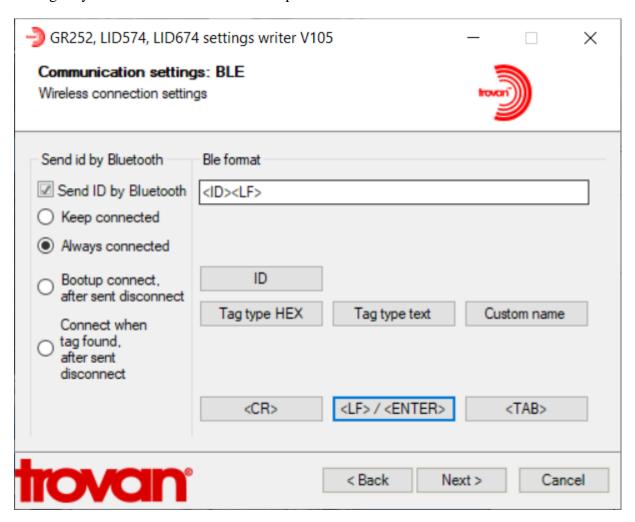

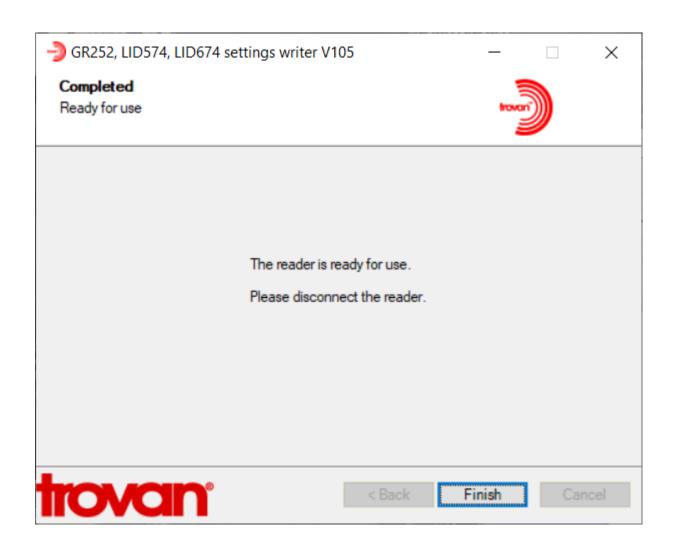